# **hlmm Documentation**

*Release 1.2.0a1*

**Alexander Thomas Ian Strudwick Young**

**Dec 14, 2017**

### Contents:

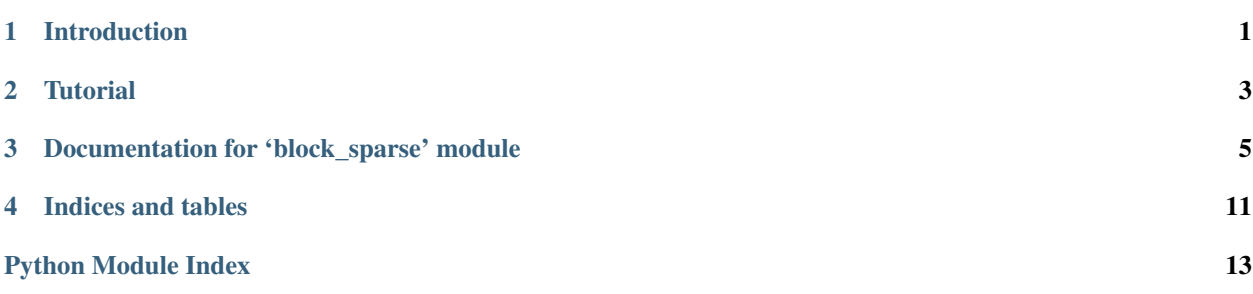

Introduction

<span id="page-4-0"></span>block\_sparse is a python library for performing computations with

<span id="page-6-0"></span>**Tutorial** 

### <span id="page-8-2"></span><span id="page-8-1"></span>Documentation for 'block\_sparse' module

<span id="page-8-0"></span>Documentation for the regrnd model class.

```
class block_sparse.block_sparse(blocks, nonzero, submatrices, dtype=<type 'numpy.float32'>,
                        row_names=None, col_names=None)
```
Define a block-sparse matrix

#### Parameters blocks: list

list of [row\_block\_boundaries,col\_block\_boundaries], where each of row\_block\_boundaries and col\_block\_boundaries is a 1D array of integers, beginning with 0, followed by the end boundaries of each block in increasing order

#### nonzero : array

boolean numpy array with number of rows equal to number of row blocks, and number of columns equal to number of col blocks. If entry [i,j] of nonzero is True, then the corresponding block is non-zero; if it is False, then the corresponding block is zero.

#### submatrices : list.

list of submatrices for non-zero blocks in row-major order; e.g., block (1,1), (1,2),  $(2,1)$ ,  $(2,2)$ ,... Each submatrix can be an array, a [block\\_sparse](#page-8-1) matrix, or a symmetric block sparse matrix.

#### dtype : numpy data type object

Set the default data type for the submatrices. Default float 32

#### row\_names : array

numpy array with names of the row-blocks. Default None

col\_names : array

numpy array with names of the col-blocks. Default None

#### Returns matrix : [block\\_sparse](#page-8-1)

block-sparse matrix

#### <span id="page-9-4"></span>**Methods**

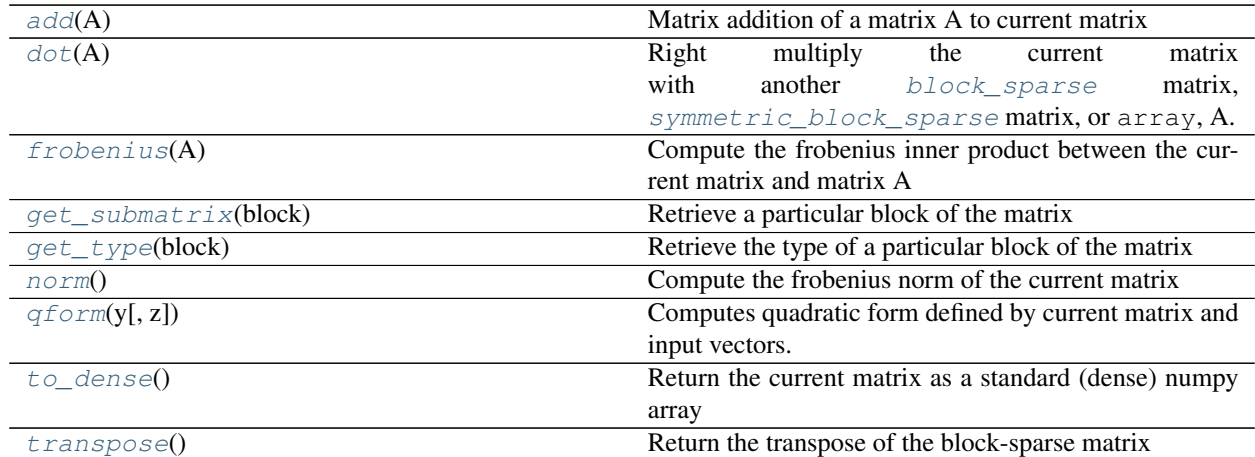

#### <span id="page-9-0"></span>add $(A)$

Matrix addition of a matrix A to current matrix

#### Parameters A : matrix

matrix A with same dimensions as current matrix. The matrix A can be an  $arctan y$ , [block\\_sparse](#page-8-1) matrix, or [symmetric\\_block\\_sparse](#page-10-0) matrix. It must have the same block structure as the current matrix if the matrix is a  $b$ lock sparse matrix or [symmetric\\_block\\_sparse](#page-10-0) matrix.

#### Returns [block\\_sparse](#page-8-1)

the block-sparse matrix formed by matrix addition of the current matrix to A

#### <span id="page-9-1"></span> $\text{dot}(A)$

Right multiply the current matrix with another [block\\_sparse](#page-8-1) matrix, [symmetric\\_block\\_sparse](#page-10-0) matrix, or array, A.

#### Parameters A : matrix

matrix A with compatible dimensions and block structure: i.e. the row blocks of A must match the column blocks of the current matrix, unless A is an array.

#### Returns [block\\_sparse](#page-8-1)

the block-sparse matrix formed by right multiplication of the current matrix by A

#### <span id="page-9-2"></span>**frobenius**(*A*)

Compute the frobenius inner product between the current matrix and matrix A

#### Parameters A : matrix

matrix A with same dimensions as current matrix. The matrix A can be an array, block sparse matrix, or symmetric block sparse matrix. It must have the same block structure as the current matrix if the matrix is a [block\\_sparse](#page-8-1) matrix or [symmetric\\_block\\_sparse](#page-10-0) matrix.

#### <span id="page-9-3"></span>Returns [float](https://docs.python.org/2/library/functions.html#float)

the frobenius inner product between the current matrix and matrix A

#### <span id="page-10-6"></span>**get\_submatrix**(*block*)

Retrieve a particular block of the matrix

#### Parameters block : tuple

tuple (i,j) giving the index of the block

#### Returns block

either an array, a [block\\_sparse](#page-8-1) matrix, or a [symmetric\\_block\\_sparse](#page-10-0) matrix.

#### <span id="page-10-1"></span>**get\_type**(*block*)

Retrieve the type of a particular block of the matrix

#### Parameters block : tuple

tuple (i,j) giving the index of the block

#### Returns block type

either array, [block\\_sparse](#page-8-1), or [symmetric\\_block\\_sparse](#page-10-0).

#### <span id="page-10-2"></span>**norm**()

Compute the frobenius norm of the current matrix

#### Returns [float](https://docs.python.org/2/library/functions.html#float)

the frobenius norm of the current matrix

#### <span id="page-10-3"></span>**qform**(*y*, *z=None*)

Computes quadratic form defined by current matrix and input vectors. Let X be the current  $block\_sparse$  matrix, and y and z column vectors. When it is defined, this computes the quadratic form y'Xz. If only y is provided, this computes the quadratic form y'Xy.

#### Parameters y: array

1D numpy array of same length as number of rows of current matrix

z [array] 1D numpy array of same length as number of rows of current matrix. Default None.

#### Returns [float](https://docs.python.org/2/library/functions.html#float)

the value of the quadratic form y'Xz

#### <span id="page-10-4"></span>**to\_dense**()

Return the current matrix as a standard (dense) numpy array

#### Returns array

#### <span id="page-10-5"></span>**transpose**()

Return the transpose of the block-sparse matrix

#### Returns [block\\_sparse](#page-8-1)

<span id="page-10-0"></span>class block\_sparse.**symmetric\_block\_sparse**(*blocks*, *nonzero*, *submatrices*, *dtype=<type 'numpy.float32'>*, *row\_names=None*, *col\_names=None*)

Define a symmetric block-sparse matrix. Inherits some methods from [block\\_sparse](#page-8-1).

#### Parameters blocks: array

1D numpy integer array, starting at zero, followed by block boundaries, which are the same for both rows and columns

<span id="page-11-1"></span>nonzero : array

symmetric boolean numpy array with number of rows equal to number of row blocks, which is equal to the number of col blocks. If entry [i,j] of nonzero is True, then the corresponding block is non-zero; if it is False, then the corresponding block is zero.

#### submatrices : list

list of submatrices for non-zero blocks in row-major order, ignoring lower-triangular blocks; e.g., block  $(1,1)$ ,  $(1,2)$ ,  $(2,2)$ ,... Each submatrix can be a array, a [block\\_sparse](#page-8-1) matrix, or a [symmetric\\_block\\_sparse](#page-10-0) matrix.

#### dtype : numpy data type object

Set the default data type for the submatrices. Default float 32

#### row\_names : array

numpy array with names of the row-blocks. Default None

#### col\_names : array

numpy array with names of the col-blocks. Default None

#### Returns [symmetric\\_block\\_sparse](#page-10-0)

block-sparse matrix

#### **Methods**

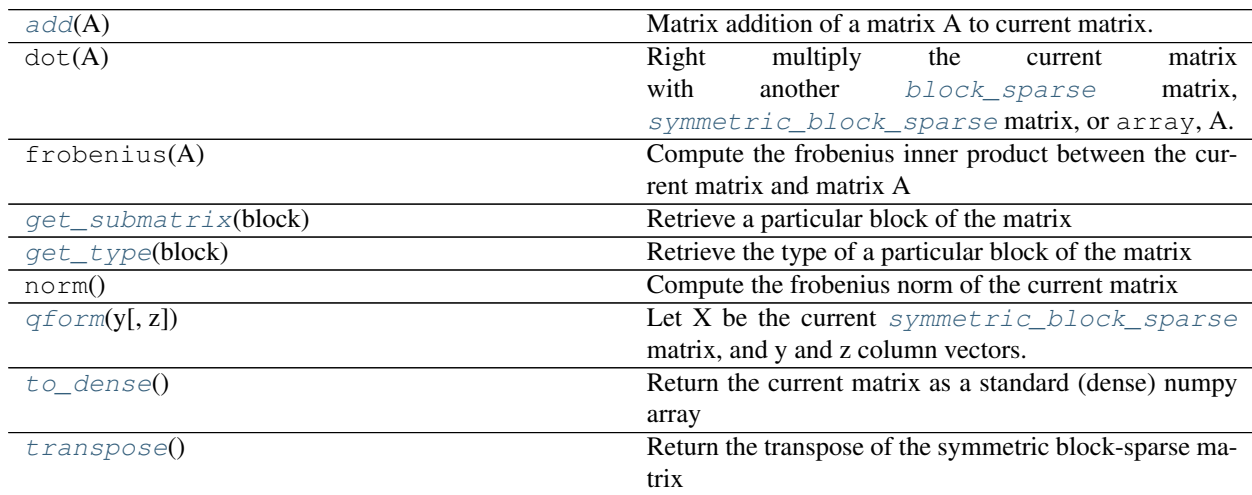

#### <span id="page-11-0"></span> $\text{add}(A)$

Matrix addition of a matrix A to current matrix.

#### Parameters A : matrix

matrix A with same dimensions as current matrix. The matrix A can be a array, [block\\_sparse](#page-8-1) matrix, or [symmetric\\_block\\_sparse](#page-10-0) matrix. It must have the same block structure as the current matrix if the matrix is a  $block\_sparse$  matrix or symmetric block sparse matrix.

#### Returns matrix

If A is [symmetric\\_block\\_sparse](#page-10-0), returns a [symmetric\\_block\\_sparse](#page-10-0) ma-

trix. Otherwise, returns a block sparse matrix.

#### <span id="page-12-5"></span><span id="page-12-0"></span>**get\_submatrix**(*block*)

Retrieve a particular block of the matrix

#### Parameters block : tuple

tuple (i,j) giving the index of the block

#### Returns block

either a array, a [block\\_sparse](#page-8-1) matrix, or a [symmetric\\_block\\_sparse](#page-10-0) matrix.

#### <span id="page-12-1"></span>**get\_type**(*block*)

Retrieve the type of a particular block of the matrix

#### Parameters block : tuple

tuple  $(i, j)$  giving the index of the block

#### Returns block type

either array, [block\\_sparse](#page-8-1) matrix, or [symmetric\\_block\\_sparse](#page-10-0) matrix.

#### <span id="page-12-2"></span>**qform**(*y*, *z=None*)

Let X be the current  $symmetric\_block$  sparse matrix, and y and z column vectors. When it is defined, this computes the quadratic form y'Xz. If only y is provided, this computes the quadratic form y'Xy.

#### Parameters  $y : \text{array}$

1D numpy array of same length as number of rows of current matrix

z [array] 1D numpy array of same length as number of rows of current matrix. Default None.

#### Returns [float](https://docs.python.org/2/library/functions.html#float)

the value of the quadratic form y'Xz

#### <span id="page-12-3"></span>**to\_dense**()

Return the current matrix as a standard (dense) numpy array

Returns array

#### <span id="page-12-4"></span>**transpose**()

Return the transpose of the symmetric block-sparse matrix

Returns symmetric block sparse

the current matrix, as it is symmetric

#### block\_sparse.**matmul**(*X*, *A*)

Matrix multiplication between  $block\_sparse$  and  $symmetric\_block\_sparse$  matrices, as well as matrix multiplication between a [block\\_sparse](#page-8-1) or [symmetric\\_block\\_sparse](#page-10-0) matrix and an array.

#### Parameters **X** : matrix

The matrix  $X$  can be a [block\\_sparse](#page-8-1) matrix, a [symmetric\\_block\\_sparse](#page-10-0) matrix, or a array.

A : matrix

<span id="page-13-0"></span>The matrix A can be a block sparse matrix, a symmetric block sparse matrix, or a array. Note that the number of rows of A must match the number of columns of X. Furthermore, if X and A are both block sparse or [symmetric\\_block\\_sparse](#page-10-0), then the column blocks of X must match the row blocks of A.

#### Returns block sparse

the block-sparse matrix formed by matrix multiplication XA

block\_sparse.**dense\_to\_block\_sparse**(*dense*, *blocks*, *symmetric*, *dtype=<type 'numpy.float64'>*) Convert a standard (dense) numpy array into a [block\\_sparse](#page-8-1) or a [symmetric\\_block\\_sparse](#page-10-0) matrix. Note this simply imposes a block structure onto the matrix so that it can interact with other block matrices. It does not take advantage of any sparsity in the input matrix.

#### Parameters dense : array

input matrix

- blocks [list] list of [row\_block\_boundaries,col\_block\_boundaries], where each of row block boundaries and col block boundaries is a 1D array of integers, beginning with 0, followed by the end boundaries of each block in increasing order
- symmetric [[bool](https://docs.python.org/2/library/functions.html#bool)] if True, returns a [symmetric\\_block\\_sparse](#page-10-0) matrix; if False, returns a [block\\_sparse](#page-8-1) matrix

dtype [numpy data type] the default data type of the returned matrix

#### Returns matrix

the current matrix as a [block\\_sparse](#page-8-1) or a [symmetric\\_block\\_sparse](#page-10-0) matrix

Indices and tables

- <span id="page-14-0"></span>• genindex
- modindex
- search

Python Module Index

<span id="page-16-0"></span>b

block\_sparse, [5](#page-8-1)

### Index

### A

add() (block\_sparse.block\_sparse method), [6](#page-9-4) add() (block\_sparse.symmetric\_block\_sparse method), [8](#page-11-1)

### B

block\_sparse (class in block\_sparse), [5](#page-8-2) block\_sparse (module), [5](#page-8-2)

### D

dense\_to\_block\_sparse() (in module block\_sparse), [10](#page-13-0) dot() (block\_sparse.block\_sparse method), [6](#page-9-4)

### F

frobenius() (block\_sparse.block\_sparse method), [6](#page-9-4)

### G

get\_submatrix() (block\_sparse.block\_sparse method), [6](#page-9-4) get\_submatrix() (block\_sparse.symmetric\_block\_sparse method), [9](#page-12-5) get type() (block sparse.block sparse method),  $7$ get\_type() (block\_sparse.symmetric\_block\_sparse method), [9](#page-12-5)

### M

matmul() (in module block sparse), [9](#page-12-5)

### N

norm() (block\_sparse.block\_sparse method), [7](#page-10-6)

### Q

qform() (block\_sparse.block\_sparse method), [7](#page-10-6) qform() (block\_sparse.symmetric\_block\_sparse method), [9](#page-12-5)

### S

symmetric\_block\_sparse (class in block\_sparse), [7](#page-10-6)

### T

to\_dense() (block\_sparse.block\_sparse method), [7](#page-10-6)

to\_dense() (block\_sparse.symmetric\_block\_sparse method), [9](#page-12-5)

transpose() (block\_sparse.block\_sparse method), [7](#page-10-6)

transpose() (block\_sparse.symmetric\_block\_sparse method), [9](#page-12-5)